# Agenda

#### **Homework:**

- **Standard Form In Context WS**
- **AM**

#### **Materials:**

**- Laptop (when told to** grab one)

### Do Now:

- **1.** Take out homework
- **2.** Convert the following **equations to Standard Form:**

 $y = \frac{1}{2}x - 6$ 

 $.3y + .4x = 7$ 

## Do Now

### **Convert the following equations to Standard Form:**

$$
y = \frac{1}{2}x - 6
$$
  $.3y + .4x = 7$ 

## Homework

• Standard Form WS

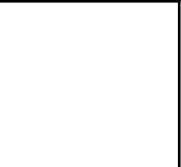

# Set Up Cornell Notes

- Topic: Standard Form In Context
- EQ: How can you set up an equation in Standard Form based on a word problem?

### Update Table of Contents

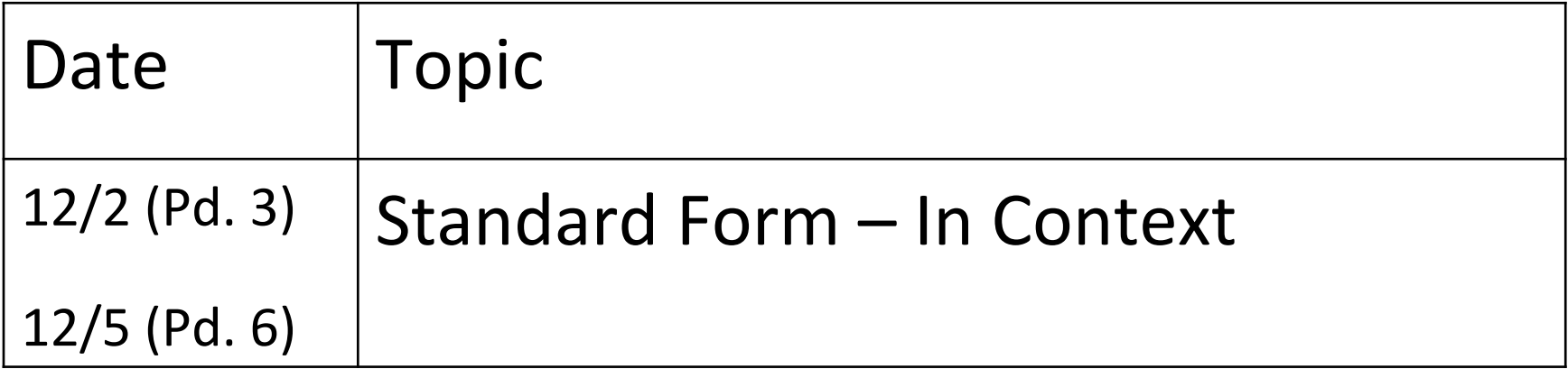

How do you create an equation in Standard Form from a Word Problem?

- What are your variables? (What is being compared)
	- $-$ Independent variable  $(x)$ :
	- $-$ Dependent variable  $(y)$ :
	- $-A & B$ : values of x & y
	- $-C$ : Total of the combined values of x & y

## Standard Form In Context Example

Ewa Makai hosted a Penny War. Each penny is worth 1 point, but each dollar bill takes away 100 points. At the end of the war, Team 8A had collected the most money, but ended up with -14 points. 

Follow Up Question: How many pennies did they raise if they had 20 dollar bills dropped into their jar?

## Co-Constructed Homework

- Each group will receive a real-world application problem.
- As a group (or individually), read through the problem and answer it IN YOUR NOTES
	- Word problem will be in the LEFT column
	- Answer will be in the RIGH column
- Once your answer is checked by a teacher, your group will create your own problem SIMILAR to the problem you solved.

## Co-Constructed HW (cont)

- Once your problem has been approved, type it into the shared Homework Template (www.e119.weebly.com  $\leftarrow$  Algebra  $\leftarrow$  12.2.15 entry)
- Work on Exit Pass
- Work on AM